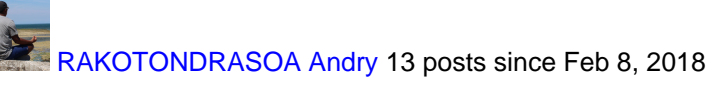

**Kafka consumer java.lang.OutOfMemoryError: GC overhead limit exceeded** Apr 29, 2019 9:23 AM We are trying for to run a Kafka consumer transformation in Pentaho Server 8.1. The transformation subscribes to a single topic that sends 500 messages per second. But after running a few hours (18 hours), the tranformation stops for a memory's problem. Any idea is welcome for solving this problem.

Thanks to see below the java options settings and error log :

• CATALINA\_OPTS="-Xms8g -Xmx10g -XX:MaxPermSize=512m"

2019/04/25 07:34:59 - PurRepositoray - Creating repository meta store interface 2019/04/25 07:34:59 - PurRepository - Connected to the enterprise repository 2019/04/25 07:34:59 - PurRepository - Creating repository meta store interface 2019/04/25 07:34:59 - PurRepository - Connected to the enterprise repository 2019/04/25 07:34:59 - t\_kafka\_consumer\_sub - Distribution démarrée pour la tranformation [t\_kafka\_consumer\_sub] java.lang.OutOfMemoryError: GC overhead limit exceeded Exception in thread "RxCachedThreadScheduler-6" java.lang.OutOfMemoryError: GC overhead limit exceeded 25-Apr-2019 07:36:53.311 GRAVE [ContainerBackgroundProcessor[StandardEngine[Catalina]]] org.apache.catalina.core.ContainerBase\$ContainerBackgroundProcessor.run Unexpected death of background thread [ContainerBackgroundProcessor[StandardEngine[Catalina]]] java.lang.OutOfMemoryError: GC overhead limit exceeded Exception in thread "ContainerBackgroundProcessor[StandardEngine[Catalina]]" java.lang.OutOfMemoryError: GC overhead limit exceeded Exception in thread "http-nio-8080-exec-6" java.lang.OutOfMemoryError: GC overhead limit exceeded 25-Apr-2019 09:53:16.767 GRAVE [http-nio-8080-exec-1] com.sun.xml.ws.server.sei.TieHandler.createResponse java.lang.OutOfMemoryError: GC overhead limit exceeded com.google.common.util.concurrent.ExecutionError: java.lang.OutOfMemoryError: GC overhead limit exceeded at com.google.common.cache.LocalCache\$Segment.get(LocalCache.java:2199) at com.google.common.cache.LocalCache.get(LocalCache.java:3934) at com.google.common.cache.LocalCache.getOrLoad(LocalCache.java:3938) at com.google.common.cache.LocalCache\$LocalLoadingCache.get(LocalCache.java:4821) at org.pentaho.platform.repository2.unified.jcr.sejcr.GuavaCachePoolPentahoJcrSessionFactory.getSession(GuavaCachePoolF at org.pentaho.platform.repository2.unified.jcr.sejcr.CredentialsStrategySessionFactory.getSession(CredentialsStrategySessionFactory.java:364)

 at org.springframework.extensions.jcr.SessionFactoryUtils.doGetSession(SessionFactoryUtils.java:87) at org.springframework.extensions.jcr.SessionFactoryUtils.getSession(SessionFactoryUtils.java:119)

at

org.pentaho.platform.repository2.unified.jcr.sejcr.PentahoJcrTemplate.getSession(PentahoJcrTemplate.java:87) at

org.pentaho.platform.repository2.unified.jcr.sejcr.PentahoJcrTemplate.execute(PentahoJcrTemplate.java:60)

at org.springframework.extensions.jcr.JcrTemplate.execute(JcrTemplate.java:115)

at

org.pentaho.platform.security.policy.rolebased.JcrRoleAuthorizationPolicyRoleBindingDao.getBoundLogicalRoleNames(JcrR at sun.reflect.GeneratedMethodAccessor116.invoke(Unknown Source)

at sun.reflect.DelegatingMethodAccessorImpl.invoke(DelegatingMethodAccessorImpl.java:43)

at java.lang.reflect.Method.invoke(Method.java:498)

at org.springframework.aop.support.AopUtils.invokeJoinpointUsingReflection(AopUtils.java:333)

at

org.springframework.aop.framework.ReflectiveMethodInvocation.invokeJoinpoint(ReflectiveMethodInvocation.java:190) at

org.springframework.aop.framework.ReflectiveMethodInvocation.proceed(ReflectiveMethodInvocation.java:157) at org.springframework.transaction.interceptor.TransactionInterceptor

\$1.proceedWithInvocation(TransactionInterceptor.java:99)

at

org.springframework.transaction.interceptor.TransactionAspectSupport.invokeWithinTransaction(TransactionAspectSupport.j at

org.springframework.transaction.interceptor.TransactionInterceptor.invoke(TransactionInterceptor.java:96) at

org.springframework.aop.framework.ReflectiveMethodInvocation.proceed(ReflectiveMethodInvocation.java:179) at org.springframework.aop.framework.JdkDynamicAopProxy.invoke(JdkDynamicAopProxy.java:213) at com.sun.proxy.\$Proxy88.getBoundLogicalRoleNames(Unknown Source)

at

org.pentaho.platform.security.policy.rolebased.RoleAuthorizationPolicy.isAllowed(RoleAuthorizationPolicy.java:84) at

org.pentaho.platform.security.policy.rolebased.ws.DefaultAuthorizationPolicyWebService.isAllowed(DefaultAuthorizationPolic at sun.reflect.GeneratedMethodAccessor236.invoke(Unknown Source)

at sun.reflect.DelegatingMethodAccessorImpl.invoke(DelegatingMethodAccessorImpl.java:43)

at java.lang.reflect.Method.invoke(Method.java:498)

at sun.reflect.misc.Trampoline.invoke(MethodUtil.java:71)

at sun.reflect.GeneratedMethodAccessor182.invoke(Unknown Source)

at sun.reflect.DelegatingMethodAccessorImpl.invoke(DelegatingMethodAccessorImpl.java:43)

at java.lang.reflect.Method.invoke(Method.java:498)

at sun.reflect.misc.MethodUtil.invoke(MethodUtil.java:275)

at sun.reflect.GeneratedMethodAccessor207.invoke(Unknown Source)

at sun.reflect.DelegatingMethodAccessorImpl.invoke(DelegatingMethodAccessorImpl.java:43)

at java.lang.reflect.Method.invoke(Method.java:498)

at com.sun.xml.ws.api.server.MethodUtil.invoke(MethodUtil.java:83)

 at com.sun.xml.ws.api.server.InstanceResolver\$1.invoke(InstanceResolver.java:250) at com.sun.xml.ws.server.InvokerTube\$2.invoke(InvokerTube.java:149) at com.sun.xml.ws.server.sei.SEIInvokerTube.processRequest(SEIInvokerTube.java:88) at com.sun.xml.ws.api.pipe.Fiber. doRun(Fiber.java:1136) at com.sun.xml.ws.api.pipe.Fiber.\_doRun(Fiber.java:1050) at com.sun.xml.ws.api.pipe.Fiber.doRun(Fiber.java:1019) at com.sun.xml.ws.api.pipe.Fiber.runSync(Fiber.java:877) at com.sun.xml.ws.server.WSEndpointImpl\$2.process(WSEndpointImpl.java:419) at com.sun.xml.ws.transport.http.HttpAdapter\$HttpToolkit.handle(HttpAdapter.java:868) at com.sun.xml.ws.transport.http.HttpAdapter.handle(HttpAdapter.java:422) at com.sun.xml.ws.transport.http.servlet.ServletAdapter.invokeAsync(ServletAdapter.java:225) at com.sun.xml.ws.transport.http.servlet.WSServletDelegate.doGet(WSServletDelegate.java:161) at com.sun.xml.ws.transport.http.servlet.WSServletDelegate.doPost(WSServletDelegate.java:197) at org.pentaho.platform.web.servlet.PentahoWSSpringServlet.doPost(PentahoWSSpringServlet.java:98) at javax.servlet.http.HttpServlet.service(HttpServlet.java:661) at javax.servlet.http.HttpServlet.service(HttpServlet.java:742) at org.apache.catalina.core.ApplicationFilterChain.internalDoFilter(ApplicationFilterChain.java:231) at org.apache.catalina.core.ApplicationFilterChain.doFilter(ApplicationFilterChain.java:166) at org.apache.tomcat.websocket.server.WsFilter.doFilter(WsFilter.java:52) at org.apache.catalina.core.ApplicationFilterChain.internalDoFilter(ApplicationFilterChain.java:193) at org.apache.catalina.core.ApplicationFilterChain.doFilter(ApplicationFilterChain.java:166) at org.pentaho.platform.web.http.filters.PentahoWebContextFilter.doFilter(PentahoWebContextFilter.java:235) at org.apache.catalina.core.ApplicationFilterChain.internalDoFilter(ApplicationFilterChain.java:193) at org.apache.catalina.core.ApplicationFilterChain.doFilter(ApplicationFilterChain.java:166) at org.pentaho.platform.web.http.filters.PentahoRequestContextFilter.doFilter(PentahoRequestContextFilter.java:90) at org.apache.catalina.core.ApplicationFilterChain.internalDoFilter(ApplicationFilterChain.java:193) at org.apache.catalina.core.ApplicationFilterChain.doFilter(ApplicationFilterChain.java:166) at org.springframework.security.web.FilterChainProxy \$VirtualFilterChain.doFilter(FilterChainProxy.java:317) at org.springframework.security.web.access.intercept.FilterSecurityInterceptor.invoke(FilterSecurityInterceptor.java:127) at org.springframework.security.web.access.intercept.FilterSecurityInterceptor.doFilter(FilterSecurityInterceptor.java:91) at org.springframework.security.web.FilterChainProxy \$VirtualFilterChain.doFilter(FilterChainProxy.java:331) at org.springframework.security.web.access.ExceptionTranslationFilter.doFilter(ExceptionTranslationFilter.java:115) at org.springframework.security.web.FilterChainProxy \$VirtualFilterChain.doFilter(FilterChainProxy.java:331) at

org.springframework.security.web.session.SessionManagementFilter.doFilter(SessionManagementFilter.java:137)

at org.springframework.security.web.FilterChainProxy

\$VirtualFilterChain.doFilter(FilterChainProxy.java:331)

at

- org.springframework.security.web.authentication.AnonymousAuthenticationFilter.doFilter(AnonymousAuthenticationFilter.java:111) at org.springframework.security.web.FilterChainProxy
- \$VirtualFilterChain.doFilter(FilterChainProxy.java:331)

at

- org.springframework.security.web.authentication.www.BasicAuthenticationFilter.doFilterInternal(BasicAuthenticationFilter.java:215) at
- org.pentaho.platform.web.http.security.PentahoBasicProcessingFilter.doFilterInternal(PentahoBasicProcessingFilter.java:128) at org.springframework.web.filter.OncePerRequestFilter.doFilter(OncePerRequestFilter.java:107)

at org.springframework.security.web.FilterChainProxy

\$VirtualFilterChain.doFilter(FilterChainProxy.java:331)

at

- org.springframework.security.web.context.SecurityContextPersistenceFilter.doFilter(SecurityContextPersistenceFilter.java:105) at org.springframework.security.web.FilterChainProxy
- \$VirtualFilterChain.doFilter(FilterChainProxy.java:331)

at

- org.pentaho.platform.web.http.filters.HttpSessionPentahoSessionIntegrationFilter.doFilter(HttpSessionPentahoSessionIntegrationFilter.com at org.springframework.security.web.FilterChainProxy
- \$VirtualFilterChain.doFilter(FilterChainProxy.java:331)

at

org.springframework.security.web.servletapi.SecurityContextHolderAwareRequestFilter.doFilter(SecurityContextHolderAwareRequestFilter.java:169) at org.springframework.security.web.FilterChainProxy

\$VirtualFilterChain.doFilter(FilterChainProxy.java:331)

- at org.springframework.security.web.FilterChainProxy.doFilterInternal(FilterChainProxy.java:214)
- at org.springframework.security.web.FilterChainProxy.doFilter(FilterChainProxy.java:177)
- at org.springframework.web.filter.DelegatingFilterProxy.invokeDelegate(DelegatingFilterProxy.java:346)
- at org.springframework.web.filter.DelegatingFilterProxy.doFilter(DelegatingFilterProxy.java:262)
- at org.apache.catalina.core.ApplicationFilterChain.internalDoFilter(ApplicationFilterChain.java:193)
- at org.apache.catalina.core.ApplicationFilterChain.doFilter(ApplicationFilterChain.java:166)
- at org.pentaho.platform.web.http.filters.SystemStatusFilter.doFilter(SystemStatusFilter.java:58)
- at org.apache.catalina.core.ApplicationFilterChain.internalDoFilter(ApplicationFilterChain.java:193)
- at org.apache.catalina.core.ApplicationFilterChain.doFilter(ApplicationFilterChain.java:166)

at

- org.pentaho.platform.web.http.filters.SetCharacterEncodingFilter.doFilter(SetCharacterEncodingFilter.java:117) at org.apache.catalina.core.ApplicationFilterChain.internalDoFilter(ApplicationFilterChain.java:193) at org.apache.catalina.core.ApplicationFilterChain.doFilter(ApplicationFilterChain.java:166) at
- org.pentaho.platform.web.http.filters.WebappRootForwardingFilter.doFilter(WebappRootForwardingFilter.java:73) at org.apache.catalina.core.ApplicationFilterChain.internalDoFilter(ApplicationFilterChain.java:193) at org.apache.catalina.core.ApplicationFilterChain.doFilter(ApplicationFilterChain.java:166)

at

org.pentaho.platform.web.http.filters.PentahoPathDecodingFilter.doFilter(PentahoPathDecodingFilter.java:54) at org.apache.catalina.core.ApplicationFilterChain.internalDoFilter(ApplicationFilterChain.java:193) at org.apache.catalina.core.ApplicationFilterChain.doFilter(ApplicationFilterChain.java:166) at org.apache.catalina.core.StandardWrapperValve.invoke(StandardWrapperValve.java:199) at org.apache.catalina.core.StandardContextValve.invoke(StandardContextValve.java:96) at org.apache.catalina.authenticator.AuthenticatorBase.invoke(AuthenticatorBase.java:504) at org.apache.catalina.core.StandardHostValve.invoke(StandardHostValve.java:140) at org.apache.catalina.valves.ErrorReportValve.invoke(ErrorReportValve.java:81) at org.apache.catalina.valves.AbstractAccessLogValve.invoke(AbstractAccessLogValve.java:650) at org.apache.catalina.core.StandardEngineValve.invoke(StandardEngineValve.java:87) at org.apache.catalina.connector.CoyoteAdapter.service(CoyoteAdapter.java:342) at org.apache.coyote.http11.Http11Processor.service(Http11Processor.java:803) at org.apache.coyote.AbstractProcessorLight.process(AbstractProcessorLight.java:66) at org.apache.coyote.AbstractProtocol\$ConnectionHandler.process(AbstractProtocol.java:790) at org.apache.tomcat.util.net.NioEndpoint\$SocketProcessor.doRun(NioEndpoint.java:1459) at org.apache.tomcat.util.net.SocketProcessorBase.run(SocketProcessorBase.java:49) at java.util.concurrent.ThreadPoolExecutor.runWorker(ThreadPoolExecutor.java:1142) at java.util.concurrent.ThreadPoolExecutor\$Worker.run(ThreadPoolExecutor.java:617) at org.apache.tomcat.util.threads.TaskThread\$WrappingRunnable.run(TaskThread.java:61) at java.lang.Thread.run(Thread.java:745)

Caused by: java.lang.OutOfMemoryError: GC overhead limit exceeded

Exception in thread "http-nio-8080-exec-10" java.lang.OutOfMemoryError: GC overhead limit exceeded Exception in thread "http-nio-8080-exec-2" java.lang.OutOfMemoryError: GC overhead limit exceeded Exception in thread "http-nio-8080-exec-3" java.lang.OutOfMemoryError: GC overhead limit exceeded 2019/04/25 09:54:51 - PurRepository - Creating repository meta store interface 2019/04/25 09:55:08 - PurRepository - Connected to the enterprise repository 2019/04/25 09:55:08 - PurRepository - Creating repository meta store interface 2019/04/25 09:55:08 - PurRepository - Connected to the enterprise repository Exception in thread "http-nio-8080-exec-7" java.lang.OutOfMemoryError: GC overhead limit exceeded 2019/04/25 09:57:45 - PurRepository - Creating repository meta store interface 2019/04/25 09:57:47 - PurRepository - Creating repository meta store interface 2019/04/25 09:58:27 - PurRepository - Connected to the enterprise repository 2019/04/25 09:58:09 - Carte - Cleaned up job j\_spv\_2\_kafka\_consumer with id 85ea79bd-b8f5-4fe6 b351-087c06265f8d from Wed Apr 24 18:48:46 CEST 2019 2019/04/25 09:58:27 - PurRepository - Connected to the enterprise repository 2019/04/25 09:58:35 - PurRepository - Creating repository meta store interface Exception in thread "http-nio-8080-exec-14" java.lang.OutOfMemoryError: GC overhead limit exceeded 2019/04/25 09:58:47 - PurRepository - Connected to the enterprise repository 09:59:10,525 ERROR [ClusterNode] Unexpected error while syncing of journal: GC overhead limit exceeded java.lang.OutOfMemoryError: GC overhead limit exceeded Exception in thread "ClusterNode-node1" java.lang.OutOfMemoryError: GC overhead limit exceeded

09:59:21,747 ERROR [ConnectionServiceImpl] ConnectionServiceImpl.ERROR\_0002 - Impossible dobtenir une liste des connexions : {0}

25-Apr-2019 09:59:21.749 GRAVE [http-nio-8080-exec-12]

com.sun.jersey.spi.container.ContainerResponse.mapMappableContainerException The exception contained within MappableContainerException could not be mapped to a response, re-throwing to the HTTP container org.pentaho.platform.dataaccess.datasource.wizard.service.ConnectionServiceException:

ConnectionServiceImpl.ERROR\_0002 - Impossible dobtenir une liste des connexions : {0}

at

org.pentaho.platform.dataaccess.datasource.wizard.service.impl.ConnectionServiceImpl.getConnections(ConnectionService at

org.pentaho.platform.dataaccess.datasource.wizard.service.impl.ConnectionService.getConnections(ConnectionService.java:415) at sun.reflect.NativeMethodAccessorImpl.invoke0(Native Method)

at sun.reflect.NativeMethodAccessorImpl.invoke(NativeMethodAccessorImpl.java:62)

at sun.reflect.DelegatingMethodAccessorImpl.invoke(DelegatingMethodAccessorImpl.java:43)

at java.lang.reflect.Method.invoke(Method.java:498)

at com.sun.jersey.spi.container.JavaMethodInvokerFactory\$1.invoke(JavaMethodInvokerFactory.java:60)

at com.sun.jersey.server.impl.model.method.dispatch.AbstractResourceMethodDispatchProvider

\$TypeOutInvoker.\_dispatch(AbstractResourceMethodDispatchProvider.java:185)

at

com.sun.jersey.server.impl.model.method.dispatch.ResourceJavaMethodDispatcher.dispatch(ResourceJavaMethodDispatch at com.sun.jersey.server.impl.uri.rules.HttpMethodRule.accept(HttpMethodRule.java:302)

- at com.sun.jersey.server.impl.uri.rules.RightHandPathRule.accept(RightHandPathRule.java:147)
- at com.sun.jersey.server.impl.uri.rules.ResourceClassRule.accept(ResourceClassRule.java:108)

at com.sun.jersey.server.impl.uri.rules.RightHandPathRule.accept(RightHandPathRule.java:147)

at

- com.sun.jersey.server.impl.uri.rules.RootResourceClassesRule.accept(RootResourceClassesRule.java:84) at
- com.sun.jersey.server.impl.application.WebApplicationImpl.\_handleRequest(WebApplicationImpl.java:1542) at
- com.sun.jersey.server.impl.application.WebApplicationImpl.\_handleRequest(WebApplicationImpl.java:1473) at

com.sun.jersey.server.impl.application.WebApplicationImpl.handleRequest(WebApplicationImpl.java:1419) at

com.sun.jersey.server.impl.application.WebApplicationImpl.handleRequest(WebApplicationImpl.java:1409) at com.sun.jersey.spi.container.servlet.WebComponent.service(WebComponent.java:409)

at com.sun.jersey.spi.container.servlet.ServletContainer.service(ServletContainer.java:558)

- at com.sun.jersey.spi.container.servlet.ServletContainer.service(ServletContainer.java:733)
- at org.pentaho.platform.web.servlet.JAXRSPluginServlet.service(JAXRSPluginServlet.java:115)

at javax.servlet.http.HttpServlet.service(HttpServlet.java:742)

- at org.pentaho.platform.web.servlet.JAXRSPluginServlet.service(JAXRSPluginServlet.java:120)
- at org.pentaho.platform.web.servlet.PluginDispatchServlet.service(PluginDispatchServlet.java:92)
- at org.apache.catalina.core.ApplicationFilterChain.internalDoFilter(ApplicationFilterChain.java:231)

at org.apache.catalina.core.ApplicationFilterChain.doFilter(ApplicationFilterChain.java:166)

at org.apache.tomcat.websocket.server.WsFilter.doFilter(WsFilter.java:52)

- at org.apache.catalina.core.ApplicationFilterChain.internalDoFilter(ApplicationFilterChain.java:193)
- at org.apache.catalina.core.ApplicationFilterChain.doFilter(ApplicationFilterChain.java:166)
- at
- org.pentaho.platform.web.http.filters.PentahoWebContextFilter.doFilter(PentahoWebContextFilter.java:235)
	- at org.apache.catalina.core.ApplicationFilterChain.internalDoFilter(ApplicationFilterChain.java:193)
	- at org.apache.catalina.core.ApplicationFilterChain.doFilter(ApplicationFilterChain.java:166)

at

- org.pentaho.platform.web.http.filters.PentahoRequestContextFilter.doFilter(PentahoRequestContextFilter.java:90)
	- at org.apache.catalina.core.ApplicationFilterChain.internalDoFilter(ApplicationFilterChain.java:193)
	- at org.apache.catalina.core.ApplicationFilterChain.doFilter(ApplicationFilterChain.java:166)
	- at org.springframework.security.web.FilterChainProxy
- \$VirtualFilterChain.doFilter(FilterChainProxy.java:317)
	- at
- org.springframework.security.web.access.intercept.FilterSecurityInterceptor.invoke(FilterSecurityInterceptor.java:127) at
- org.springframework.security.web.access.intercept.FilterSecurityInterceptor.doFilter(FilterSecurityInterceptor.java:91) at org.springframework.security.web.FilterChainProxy
- \$VirtualFilterChain.doFilter(FilterChainProxy.java:331)

at

- org.springframework.security.web.access.ExceptionTranslationFilter.doFilter(ExceptionTranslationFilter.java:115) at org.springframework.security.web.FilterChainProxy
- \$VirtualFilterChain.doFilter(FilterChainProxy.java:331)

at

- org.springframework.security.web.session.SessionManagementFilter.doFilter(SessionManagementFilter.java:137) at org.springframework.security.web.FilterChainProxy
- \$VirtualFilterChain.doFilter(FilterChainProxy.java:331)

at

- org.springframework.security.web.authentication.AnonymousAuthenticationFilter.doFilter(AnonymousAuthenticationFilter.java:111) at org.springframework.security.web.FilterChainProxy
- \$VirtualFilterChain.doFilter(FilterChainProxy.java:331)

at

- org.pentaho.platform.web.http.security.RequestParameterAuthenticationFilter.doFilter(RequestParameterAuthenticationFilter at org.springframework.security.web.FilterChainProxy
- \$VirtualFilterChain.doFilter(FilterChainProxy.java:331)
	- at
- org.springframework.security.web.authentication.www.BasicAuthenticationFilter.doFilterInternal(BasicAuthenticationFilter.java:158) at
- org.pentaho.platform.web.http.security.PentahoBasicProcessingFilter.doFilterInternal(PentahoBasicProcessingFilter.java:128) at org.springframework.web.filter.OncePerRequestFilter.doFilter(OncePerRequestFilter.java:107)
	- at org.springframework.security.web.FilterChainProxy
- \$VirtualFilterChain.doFilter(FilterChainProxy.java:331)

at

- org.springframework.security.web.context.SecurityContextPersistenceFilter.doFilter(SecurityContextPersistenceFilter.java:105) at org.springframework.security.web.FilterChainProxy
- \$VirtualFilterChain.doFilter(FilterChainProxy.java:331)

at

org.pentaho.platform.web.http.filters.HttpSessionPentahoSessionIntegrationFilter.doFilter(HttpSessionPentahoSessionIntegrationFilter.com at org.springframework.security.web.FilterChainProxy

\$VirtualFilterChain.doFilter(FilterChainProxy.java:331)

at

org.springframework.security.web.servletapi.SecurityContextHolderAwareRequestFilter.doFilter(SecurityContextHolderAwareRequestFilter.java:169) at org.springframework.security.web.FilterChainProxy

- \$VirtualFilterChain.doFilter(FilterChainProxy.java:331)
	- at org.springframework.security.web.FilterChainProxy.doFilterInternal(FilterChainProxy.java:214)
	- at org.springframework.security.web.FilterChainProxy.doFilter(FilterChainProxy.java:177)
	- at org.springframework.web.filter.DelegatingFilterProxy.invokeDelegate(DelegatingFilterProxy.java:346)
	- at org.springframework.web.filter.DelegatingFilterProxy.doFilter(DelegatingFilterProxy.java:262)
	- at org.apache.catalina.core.ApplicationFilterChain.internalDoFilter(ApplicationFilterChain.java:193)
	- at org.apache.catalina.core.ApplicationFilterChain.doFilter(ApplicationFilterChain.java:166)
	- at org.pentaho.platform.web.http.filters.SystemStatusFilter.doFilter(SystemStatusFilter.java:58)
	- at org.apache.catalina.core.ApplicationFilterChain.internalDoFilter(ApplicationFilterChain.java:193)
	- at org.apache.catalina.core.ApplicationFilterChain.doFilter(ApplicationFilterChain.java:166)
	- at
- org.pentaho.platform.web.http.filters.SetCharacterEncodingFilter.doFilter(SetCharacterEncodingFilter.java:117) at org.apache.catalina.core.ApplicationFilterChain.internalDoFilter(ApplicationFilterChain.java:193) at org.apache.catalina.core.ApplicationFilterChain.doFilter(ApplicationFilterChain.java:166) at
- org.pentaho.platform.web.http.filters.WebappRootForwardingFilter.doFilter(WebappRootForwardingFilter.java:73) at org.apache.catalina.core.ApplicationFilterChain.internalDoFilter(ApplicationFilterChain.java:193) at org.apache.catalina.core.ApplicationFilterChain.doFilter(ApplicationFilterChain.java:166) at
- org.pentaho.platform.web.http.filters.PentahoPathDecodingFilter.doFilter(PentahoPathDecodingFilter.java:54) at org.apache.catalina.core.ApplicationFilterChain.internalDoFilter(ApplicationFilterChain.java:193) at org.apache.catalina.core.ApplicationFilterChain.doFilter(ApplicationFilterChain.java:166) at org.apache.catalina.core.StandardWrapperValve.invoke(StandardWrapperValve.java:199) at org.apache.catalina.core.StandardContextValve.invoke(StandardContextValve.java:96) at org.apache.catalina.authenticator.AuthenticatorBase.invoke(AuthenticatorBase.java:504) at org.apache.catalina.core.StandardHostValve.invoke(StandardHostValve.java:140) at org.apache.catalina.valves.ErrorReportValve.invoke(ErrorReportValve.java:81) at org.apache.catalina.valves.AbstractAccessLogValve.invoke(AbstractAccessLogValve.java:650) at org.apache.catalina.core.StandardEngineValve.invoke(StandardEngineValve.java:87) at org.apache.catalina.connector.CoyoteAdapter.service(CoyoteAdapter.java:342) at org.apache.coyote.http11.Http11Processor.service(Http11Processor.java:803) at org.apache.coyote.AbstractProcessorLight.process(AbstractProcessorLight.java:66)

at org.apache.coyote.AbstractProtocol\$ConnectionHandler.process(AbstractProtocol.java:790)

- at org.apache.tomcat.util.net.NioEndpoint\$SocketProcessor.doRun(NioEndpoint.java:1459)
- at org.apache.tomcat.util.net.SocketProcessorBase.run(SocketProcessorBase.java:49)
- at java.util.concurrent.ThreadPoolExecutor.runWorker(ThreadPoolExecutor.java:1142)
- at java.util.concurrent.ThreadPoolExecutor\$Worker.run(ThreadPoolExecutor.java:617)
- at org.apache.tomcat.util.threads.TaskThread\$WrappingRunnable.run(TaskThread.java:61) at java.lang.Thread.run(Thread.java:745)

Caused by: org.pentaho.platform.api.repository.datasource.DatasourceMgmtServiceException: DatasourceMgmtService.ERROR\_0004 - Une erreur est survenue lors de la récupération de la source de données . Cause : exception pendant obtention des enfants pour le dossier ayant lID « {0} »

Regards

Tags: streaming, kafka, pdi 8.1, pentho server ce 8.1

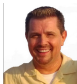

[Steven Brown](https://community.hitachivantara.com/people/stebrown) 7 posts since Jan 19, 2017

**Re: Kafka consumer java.lang.OutOfMemoryError: GC overhead limit exceeded** May 2, 2019 6:20 PM Hi [RAKOTONDRASOA Andry,](https://community.hitachivantara.com/people/B819F7DY)

Might want to review and/or implement this:

[What is java.lang.OutOfMemoryError: GC overhead limit exceeded?](https://www.jvmhost.com/articles/what-is-java-lang-outofmemoryerror-gc-overhead-limit-exceeded/)

Best,

Steven

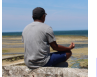

[RAKOTONDRASOA Andry](https://community.hitachivantara.com/people/B819F7DY) 13 posts since Feb 8, 2018

**Re: Kafka consumer java.lang.OutOfMemoryError: GC overhead limit exceeded** May 3, 2019 12:04 PM

Hi [Steven Brown](https://community.hitachivantara.com/people/stebrown) , Thanks for your reply.

We have already tested this configuration but we still have the same error : OutofMemory.

With a 5000000 LAG in the kafka cluster, the etl reaches 10GB of memory usage in 45 seconds.

So, if it is related to the pentaho environment, using the etl Kafka consumer is recommended for consuming a big volume of data in a Kafka topic ?

Regards,

# Andry

[Ricardo Diaz](https://community.hitachivantara.com/people/B359Q2RL) 30 posts since Jun 28, 2018

**Re: Kafka consumer java.lang.OutOfMemoryError: GC overhead limit exceeded** May 6, 2019 7:45 PM Hi [RAKOTONDRASOA Andry](https://community.hitachivantara.com/people/B819F7DY)

Can you attach a screenshot of your transformation?

#### -27 [RAKOTONDRASOA Andry](https://community.hitachivantara.com/people/B819F7DY) 13 posts since Feb 8, 2018

**Re: Kafka consumer java.lang.OutOfMemoryError: GC overhead limit exceeded** May 7, 2019 8:09 AM Hi [Ricardo Diaz](https://community.hitachivantara.com/people/B359Q2RL) ,

Please find attached the screenshots of etl.

Both transformations (screenshots\_1 and screenshot\_2 ) have the same memory problem after a few hours with a topic without LAG in Kafka and 2 minutes for a topic with LAG (LAG >  $4500000$  ).

Regards,

Andry

- kafka consumer.png 19.4 KB
- [screenshots\\_2.png](https://community.hitachivantara.com/servlet/JiveServlet/download/43973-26829/screenshots_2.png) 4.0 KB
- screenshots 1.png 14.2 KB

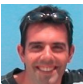

**[Virgilio Pierini](https://community.hitachivantara.com/people/B725J3VM) 31 posts since Nov 11, 2017** 

## **Re: Kafka consumer java.lang.OutOfMemoryError: GC overhead limit exceeded** May 7, 2019 4:19 PM

## Hi [RAKOTONDRASOA Andry](https://community.hitachivantara.com/people/B819F7DY)

I don't have a specific answer for you but I'm working on Kafka consumers as well and I'm having some, slightly different but relevant, problems.

I had out of memory issues, I'm on CE edition so I'm using plain Carte to have the transformation running and I haven't found out yet the reason. But I noticed I was on OpenJDK and now switched to Oracle JVM. Also I'm on AWS machines which usually do not have swap space and this leads to machine stall. So I'm currently testing a more supported scenario.

As per your transformation I don't see any particular problem, afaik. I mean that, for example, if you run jobs "per every row" then PDI has to collect a lot of "result information" from every run. But you're using only transformations, am I right?

Another thing, maybe it's silly, maybe not :-) The kafka consumer gets all data and then calls the trasnformation according to the batch size (or time frame). Which configuration are you using? Maybe you're getting too much data inside of the component at once. Some things to try might be to:

- start with "latest" messages and a new consumer group to see if things go weird anyway regardless of LAG and history!

- and, if you can, to increase memory a lot and see if there is some size where it fits. I mean, so far you never managed to have a long running job, while I managed with a much more complex transform. So first would try to define a baseline.

My regards

Virgilio

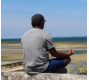

[RAKOTONDRASOA Andry](https://community.hitachivantara.com/people/B819F7DY) 13 posts since Feb 8, 2018

**Re: Kafka consumer java.lang.OutOfMemoryError: GC overhead limit exceeded** May 9, 2019 9:21 AM Hi [Virgilio Pierini ,](https://community.hitachivantara.com/people/B725J3VM)

At the moment, we're only testing Kafka consumers with transformations whose a batch configuration is 3000 ms or 1000 row.

As I said in my previous comment, the transformation have memory problem after a few hours with a topic without LAG in Kafka and 2 minutes for a topic with LAG (LAG > 4500000). Start with "latest" messages is just to delay the inevitable memory problem.

Out of curiosity, we developed the same transformation in another ETL platform (not Pentaho) and my job runs without any memory problem (less than 150MB for LAG=30 milllion and less than 110MB without LAG (from the "latest" message )) whereas it was the same configurations for the JVM that Pentaho uses.

Regards,

Andry

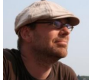

[Jens Bleuel](https://community.hitachivantara.com/people/jenbleuel) 3 posts since Sep 21, 2017

**Re: Kafka consumer java.lang.OutOfMemoryError: GC overhead limit exceeded** May 9, 2019 4:37 PM

You might investigate into two other directions:

1) It might be log buffer related

2) It might be related to the repository (from what I see in the error message)

To isolate the issue, I propose to:

For 1) Minimize the logging to "Error Only" and see if it keeps alive longer. When this is the reason, there are ways to limit and clean up the log buffers.

For 2) Try to use it without the repository (.ktr files)

To really nail it down, you might want to use a Java memory profiler and see what types of objects are polluting the system.

Hope that helps,

Jens

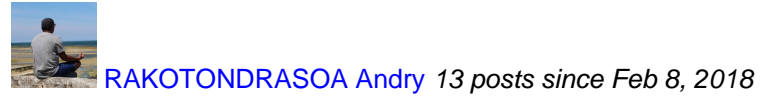

**Re: Kafka consumer java.lang.OutOfMemoryError: GC overhead limit exceeded** May 13, 2019 2:30 PM Hi [Jens Bleuel ,](https://community.hitachivantara.com/people/jenbleuel)

We have already tried your first proposal because we had to reduce the size of the log file (catalina.out).

And the file execution mode of ETLs returns the same errors :

Best regards

Andry